## Coroutines in PHP

#### Aurelijus Banelis

VilniusPHP 0x4F 2019-06-06

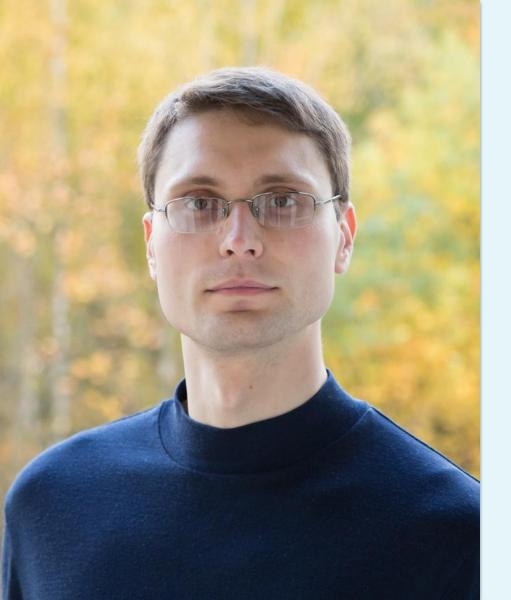

### Aurelijus Banelis Backend/DevOps aurelijus.banelis.lt aurelijus@banelis.lt

PGP0x320205E7539B6203130DC4461F1A2E50D6E33DA8320205E7539B6203

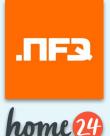

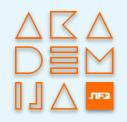

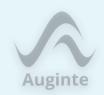

## Coroutines in PHP

...and other asynchronous stuff

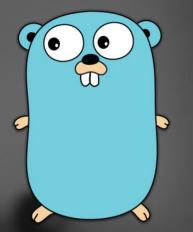

### Goroutines

### **php** Coroutines

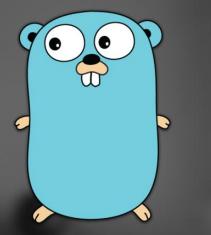

#### A goroutine is a lightweight thread managed by the Go runtime

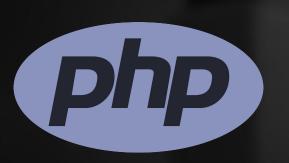

Coroutines are computer program components that generalize subroutines for non-preemptive multitasking, by allowing execution to be suspended and resumed.

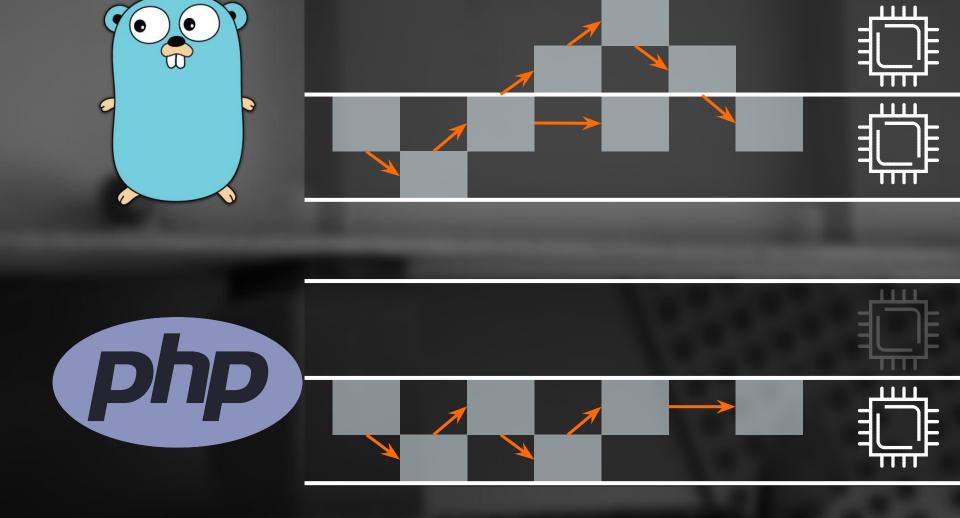

HTTP

## What are coroutines

## Why are coroutines useful

#### **Production**

## How to use them in production

HTTP

## What are coroutines

## Why are coroutines useful

### **Production**

## How to use them in production

#### **Request for Comments: Generators**

- Date: 2012-06-05
- Author: Nikita Popov 🖾 nikic@php.net
- Status: Implemented

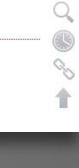

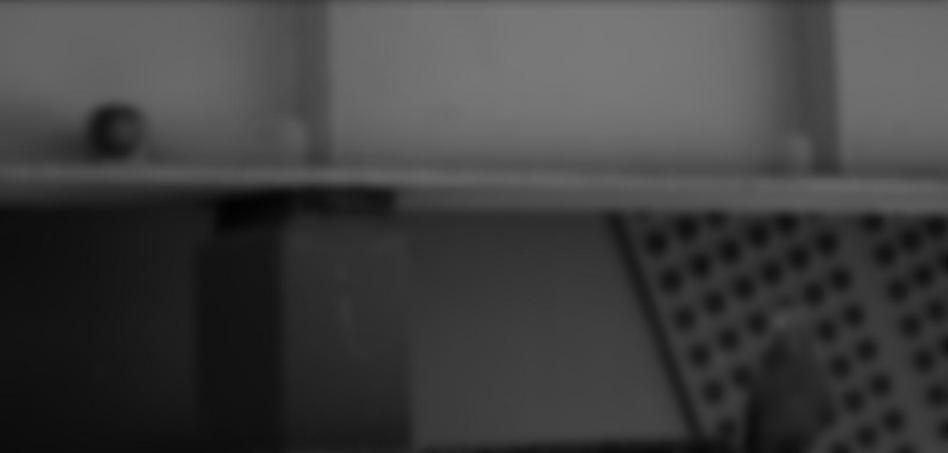

- Date: 2012-06-05
- Author: Nikita Popov 🖾 nikic@php.net
- Status: Implemented

#### function generator()

### for (\$i = 1; \$i < 80; \$i++) { yield "VilniusPHP 0x" . dechex(\$i);</pre>

- Date: 2012-06-05
- Author: Nikita Popov 🖾 nikic@php.net
- Status: Implemented

#### function generator()

# for (\$i = 1; \$i < 80; \$i++) { yield "VilniusPHP 0x" . dechex(\$i); } Return like iterator</pre>

#### **Request for Comments: Generators**

- Date: 2012-06-05
- Author: Nikita Popov Mikic@php.net
- Status: Implemented

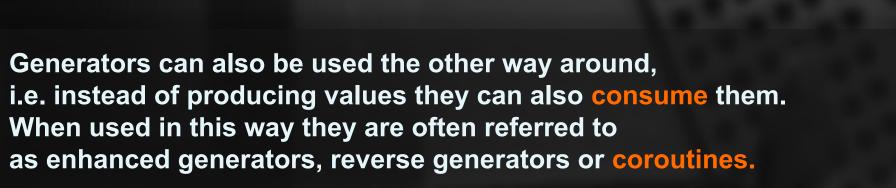

- Date: 2012-06-05
- Author: Nikita Popov 🖾 nikic@php.net
- Status: Implemented

```
function receiver() {
    $data = (yield);
    print $data . " 0x4F\n";
}
receiver()->send("VilniusPHP");
```

Generators can also be used the other way around, i.e. instead of producing values they can also consume them. When used in this way they are often referred to as enhanced generators, reverse generators or coroutines.

- Date: 2012-06-05
- Author: Nikita Popov Mikic@php.net
- Status: Implemented

```
function receiver() {
    $data = (yield); Consume
    print $data . " 0x4F\n";
}
receiver()->send("VilniusPHP");
```

Generators can also be used the other way around, i.e. instead of producing values they can also consume them. When used in this way they are often referred to as enhanced generators, reverse generators or coroutines.

### Do you use yield?

Yield available since PHP 5.5

**Coroutines were initially** developed in the 1960's and then just sort of died quietly

### Wonder why?

Let's compare simple examples

#### **Subroutines**

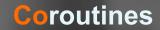

Parsing started... City: Vilnius Language: PHP Event: 0x4F Finished... Parsing started... City: Vilnius Parsing... Language: PHP Parsing... Event: 0x4F Finished... function formatter(\$city, \$language, \$event)

print "City: \$city\n";
print "Language: \$language\n";
print "Event: \$event\n";

function main()

```
print "Parsing started...\n";
formatter("Vilnius", "PHP", "0x4F");
print "Finished...\n";
```

main();

### Link to Gist

Parsing started... City: Vilnius Language: PHP Event: 0x4F Finished...

https://gist.github.com/aurelijusb/cacef3e4d57ca6e1772104e9a85079a9

#### function formatter()

\$city = (yield);
print "City: \$city\n";
\$language = (yield);
print "Language: \$language\n";
\$event = (yield);
print "Event: \$event\n";

function main()

\$p = formatter();
print "Parsing started...\n";
\$p->send("Vilnius");
print "Parsing...\n";
\$p->send("PHP");
print "Parsing...\n";
\$p->send("0x4F");
print "Finished...\n";

main();

Parsing started... City: Vilnius Parsing... Language: PHP Parsing... Event: 0x4F Finished...

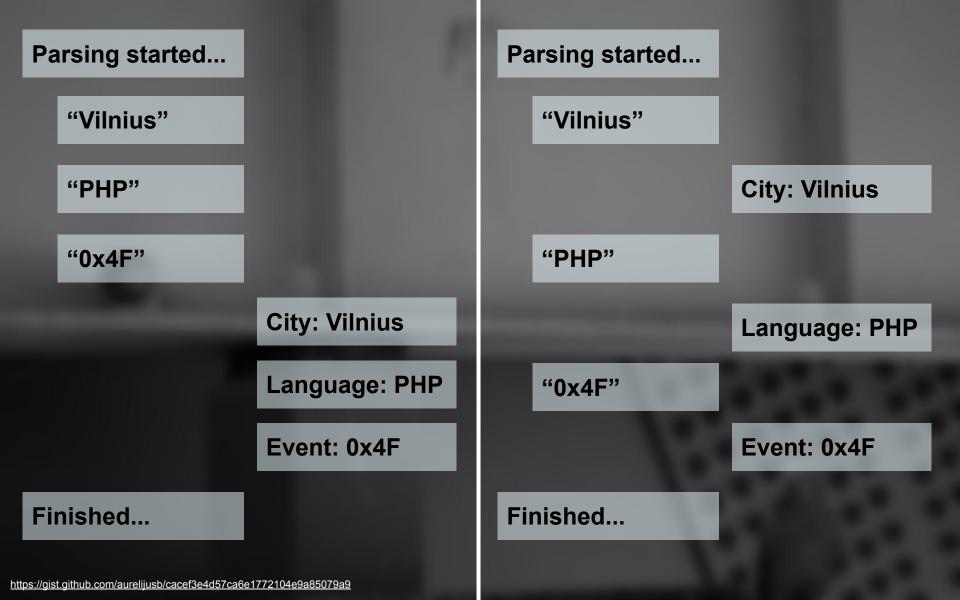

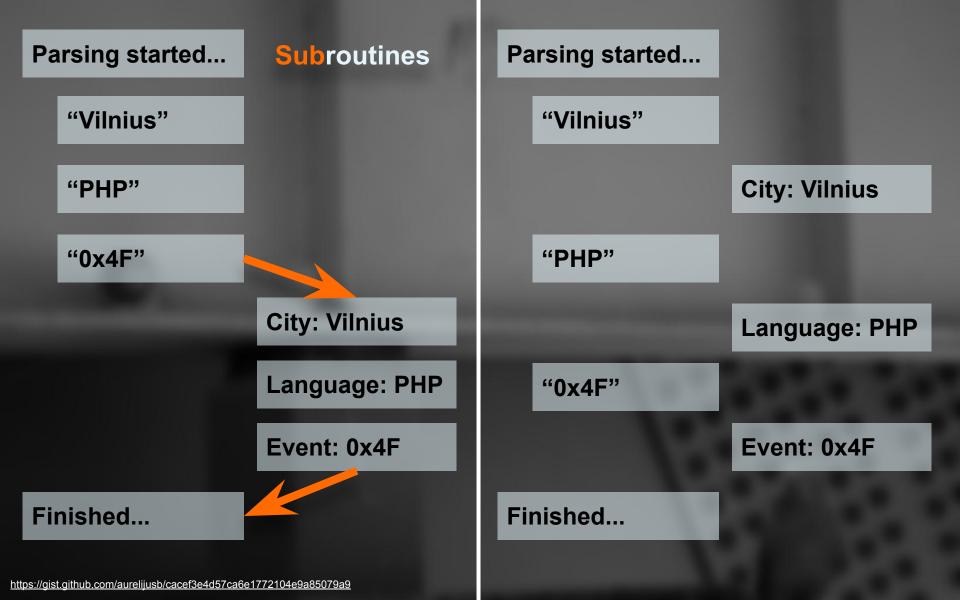

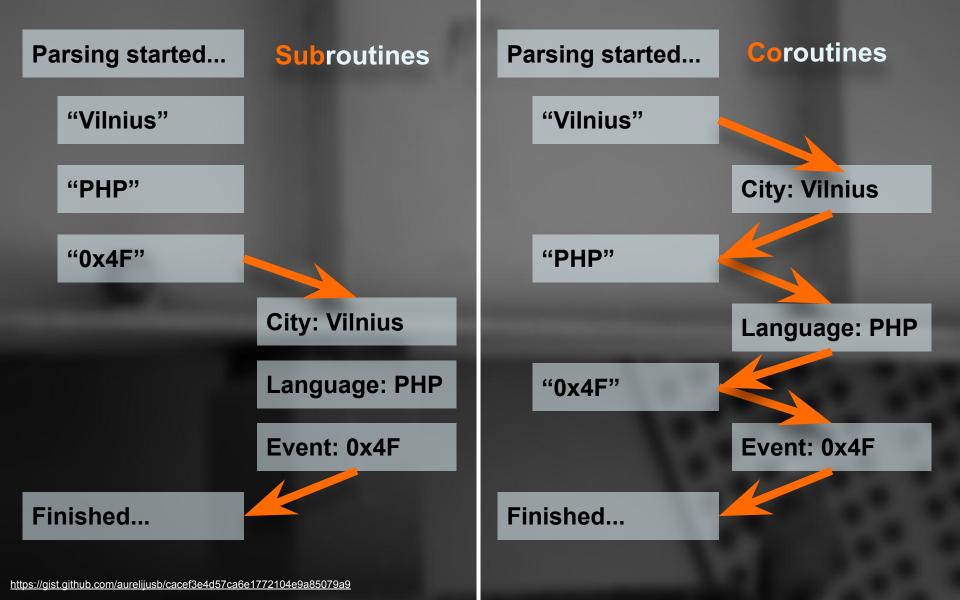

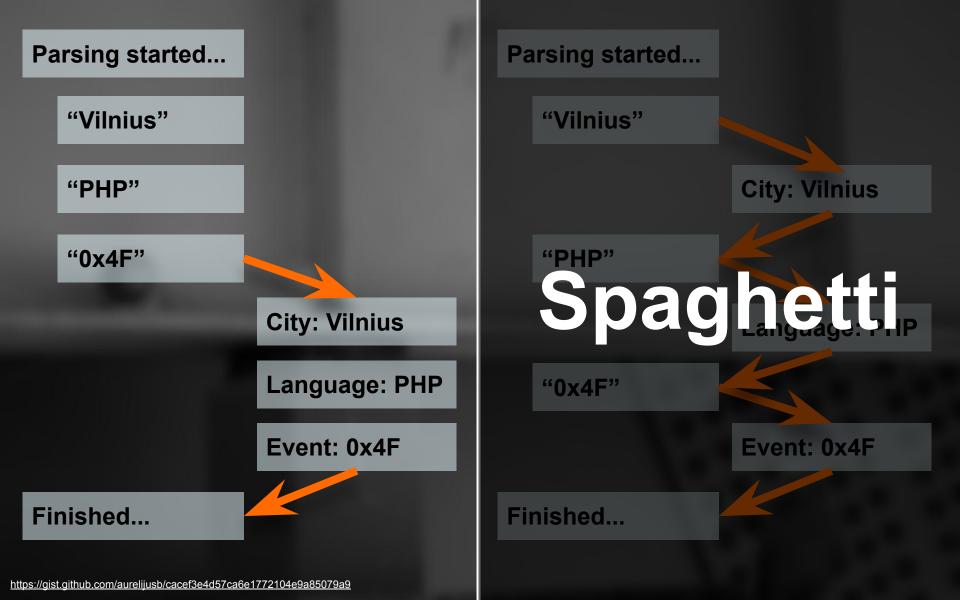

HTTP

## Emit + receive in the middle of func

## Why are coroutines useful

### **Production**

### How to use them in production

HTTP

## What are coroutines

### Why are coroutines useful

#### **Production**

## How to use them in production

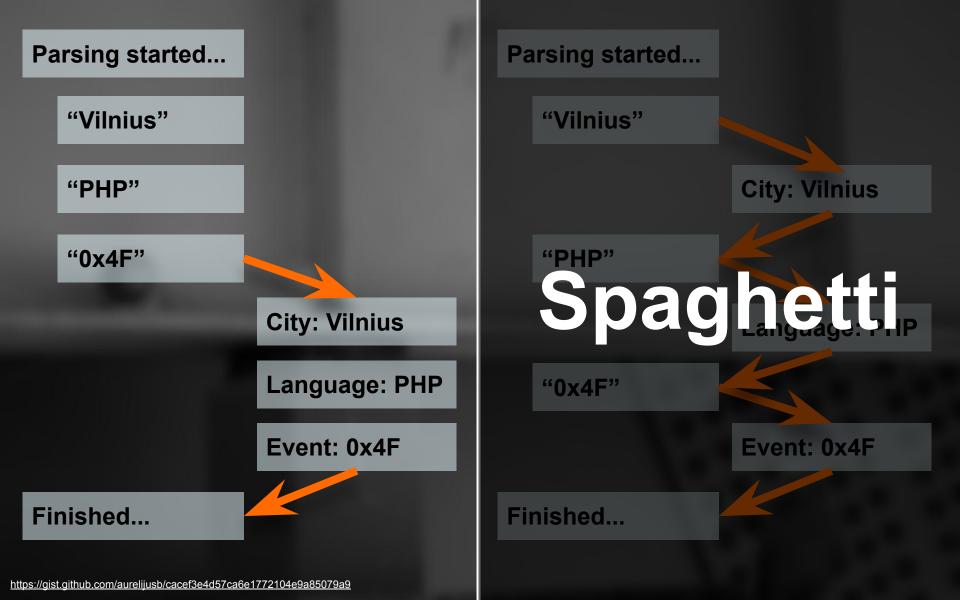

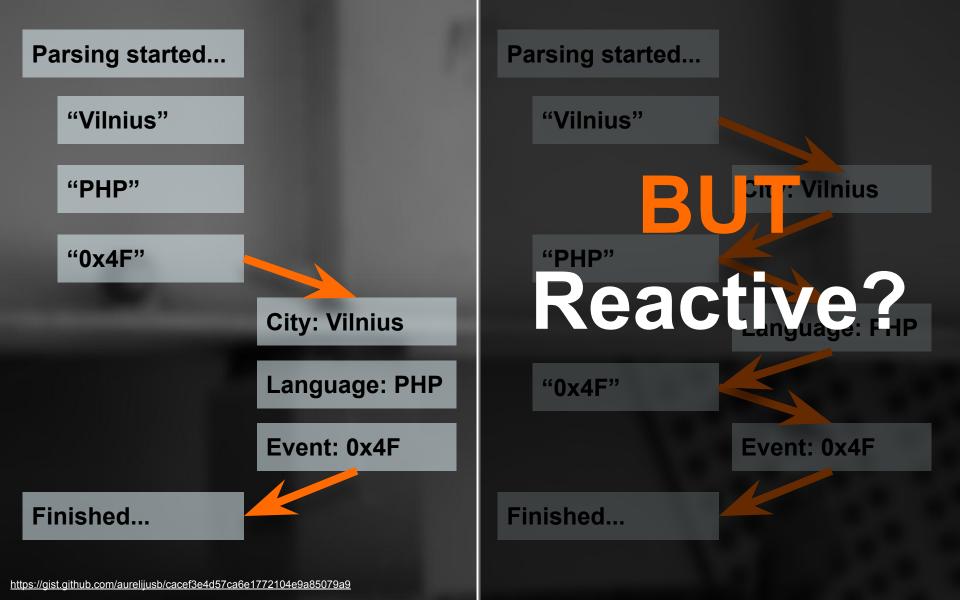

#### Parse chunked

2019-06-05 17:35:57.484100 Receiving... 2019-06-05 17:36:02.490600 Received 2019-06-05 17:36:02.491000 Closed 2019-06-05 17:36:02.491200 Transformation started 2019-06-05 17:36:02.491300 Result: data: 0 2019-06-05 17:36:02.991700 Transformation finished 2019-06-05 17:36:02.991900 Transformation started 2019-06-05 17:36:02.992200 Result: data: 1 2019-06-05 17:36:03.492400 Transformation finished 2019-06-05 17:36:03.492600 Transformation started 2019-06-05 17:36:03.492700 Result: data: 2 2019-06-05 17:36:03.992900 Transformation finished 2019-06-05 17:36:03.993200 Transformation started 2019-06-05 17:36:03.993300 Result: data: 3 2019-06-05 17:36:04.493500 Transformation finished 2019-06-05 17:36:04.493800 Transformation started 2019-06-05 17:36:04.493900 Result: data: 4 2019-06-05 17:36:04.994200 Transformation finished 2019-06-05 17:36:04.994400 Transformation started 2019-06-05 17:36:04.994500 Result: 2019-06-05 17:36:05.494800 Transformation finished 2019-06-05 17:36:05.494900 Took: 8.01

2019-06-05 17:35:58.445000 Receiving ... 2019-06-05 17:35:59.639100 <<< RECEIVED 2019-06-05 17:35:59.639200 Transformation started 2019-06-05 17:35:59.639300 Result: data: 0 2019-06-05 17:36:00.139500 Transformation finished 2019-06-05 17:36:00.639200 <<< RECEIVED 2019-06-05 17:36:00.639300 Transformation started 2019-06-05 17:36:00.639400 Result: data: 1 2019-06-05 17:36:01.139500 Transformation finished 2019-06-05 17:36:01.639600 <<< RECEIVED 2019-06-05 17:36:01.639800 Transformation started 2019-06-05 17:36:01.639900 Result: data: 2 2019-06-05 17:36:02.140100 Transformation finished 2019-06-05 17:36:02.639800 <<< RECEIVED 2019-06-05 17:36:02.640000 Transformation started 2019-06-05 17:36:02.640000 Result: data: 3 2019-06-05 17:36:03.140200 Transformation finished 2019-06-05 17:36:03.640200 <<< RECEIVED 2019-06-05 17:36:03.640400 Transformation started 2019-06-05 17:36:03.640600 Result: data: 4 2019-06-05 17:36:04.140800 Transformation finished 2019-06-05 17:36:04.141200 Received 2019-06-05 17:36:04.141400 Closed 2019-06-05 17:36:04.141500 Took: 5.7

Parse **Jul** 

#### curl\_setopt(\$ch, CURLOPT\_RETURNTRANSFER, 1);

// ...

#### foreach (\$result as \$item) { transform(\$item);

2019-06-05 17:35:57.484100 Receiving... 2019-06-05 17:36:02.490600 Received 2019-06-05 17:36:02.491000 Closed 2019-06-05 17:36:02.491200 Transformation started 2019-06-05 17:36:02.491300 Result: data: 0 2019-06-05 17:36:02.991700 Transformation finished 2019-06-05 17:36:02.991900 Transformation started 2019-06-05 17:36:02.992200 Result: data: 1 2019-06-05 17:36:03.492400 Transformation finished 2019-06-05 17:36:03.492600 ransformation tarted esu : (ata 2 2019-06-05 17:36:03.492700 Resu 2019-06-05 17:36:03.992900 2019-06-05 17:36:03.993200 Transformation started 2019-06-05 17:36:03.993300 Result: data: 3 2019-06-05 17:36:04.493500 Transformation finished 2019-06-05 17:36:04.493800 Transformation started 2019-06-05 17:36:04.493900 Result: data: 4 2019-06-05 17:36:04.994200 Transformation finishe 2019-06-05 17:36:04.994400 Transformation starte 2019-06-05 17:36:04.994500 Result: 2019-06-05 17:36:05.494800 Transformation fit 2019-06-05 17:36:05.494900 Took: 8.01

curl\_setopt(\$ch, CURLOPT\_WRITEFUNCTION, \$reader);

// ...

Gist

### \$reader = function (\$curl, \$data) { transform(\$data); return strlen(\$data); };

2019-06-05 17:35:58.445000 Receiving ... 2019-06-05 17:35:59.639100 <<< RECEIVED 2019-06-05 17:35:59.639200 Transformation started 2019-06-05 17:35:59.639300 Result: data: 0 2019-06-05 17:36:00.139500 Transformation finished 2019-06-05 17:36:00.639200 <<< RECEIVED 2019-06-05 17:36:00.639300 Transformation started 2019-06-05 17:36:00.639400 Result: data: 1 2019-06-05 17:36:01.139500 Transformation finished 2019-06-05 17:36:01.639600 <<< RECEIVED 2019-06-05 17:36:01.639800 Transformation started 2019-06-05 17:36:01.639900 Result: data: 2 2019-06-05 17:36:02.140100 Transformation finished 2019-06-05 17:36:02.639800 <<< RECEIVED 2019-06-05 17:36:02.640000 Transformation started 2019-06-05 17:36:02.640000 Result: data: 3 2019-06-05 17:36:03.140200 Transformation finished 2019-06-05 17:36:03.640200 <<< RECEIVED 2019-06-05 17:36:03.640400 Transformation started 2019-06-05 17:36:03.640600 Result: data: 4 2019-06-05 17:36:04.140800 Transformation finished 2019-06-05 17:36:04.141200 Received 2019-06-05 17:36:04.141400 Closed 2019-06-05 17:36:04.141500 Took: 5.7

https://gist.github.com/aurelijusb/cc18fc9e856b42753075906e3f96bffc

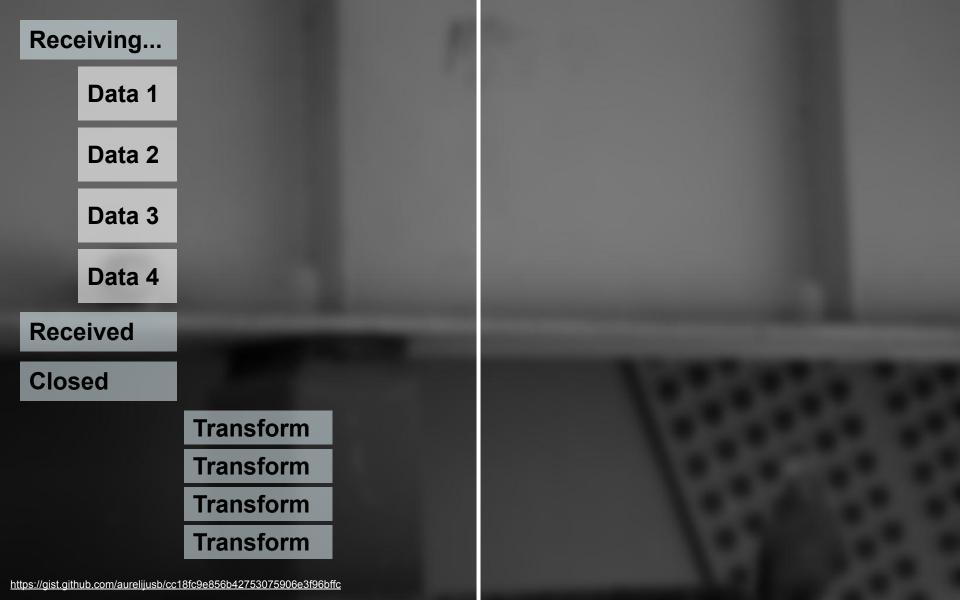

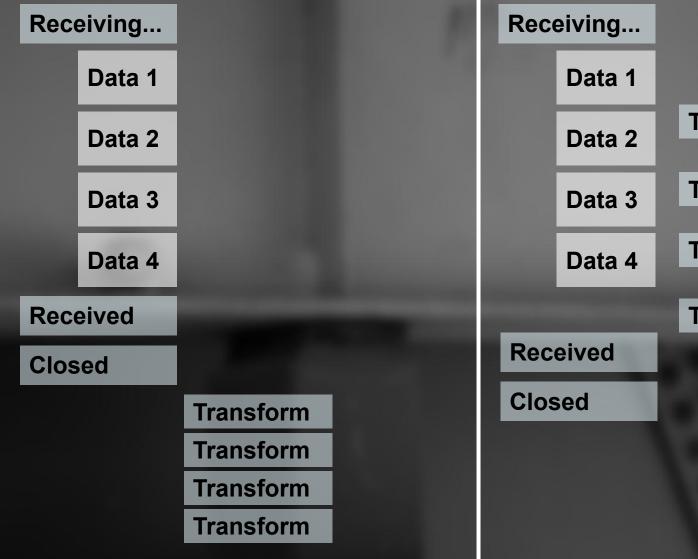

| Receiving |        |           |
|-----------|--------|-----------|
|           | Data 1 |           |
|           | Data 2 | Transform |
|           | Data 3 | Transform |
|           | Data 4 | Transform |
|           |        | Transform |
| Received  |        |           |
| Closed    |        |           |
|           |        |           |
|           |        |           |
|           |        |           |
|           |        |           |

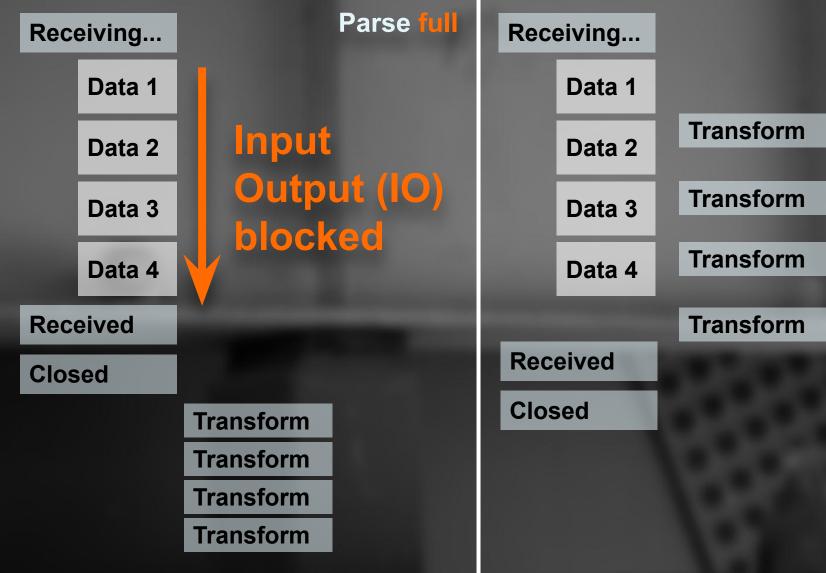

https://gist.github.com/aurelijusb/cc18fc9e856b42753075906e3f96bffc

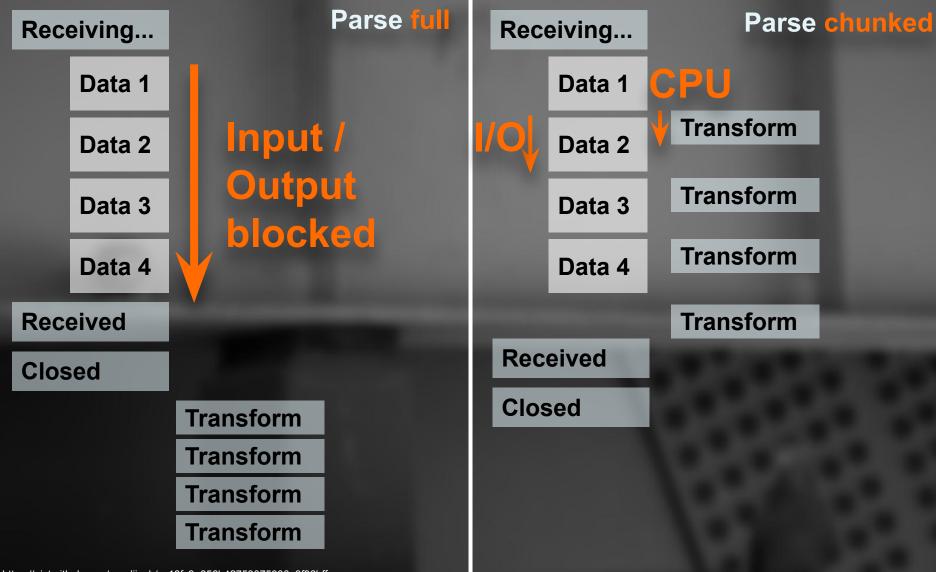

https://gist.github.com/aurelijusb/cc18fc9e856b42753075906e3f96bffc

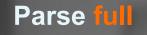

#### Receiving...

#### Parse chunked

#### Latency Numbers Every Programmer Should Know

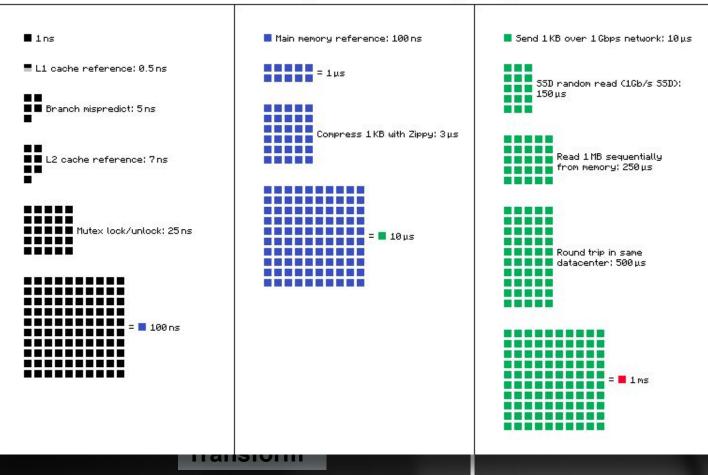

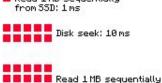

Read 1 MB sequentially

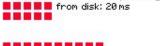

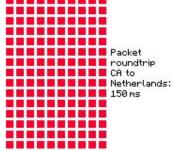

Source: https://gist.github.com/2841832

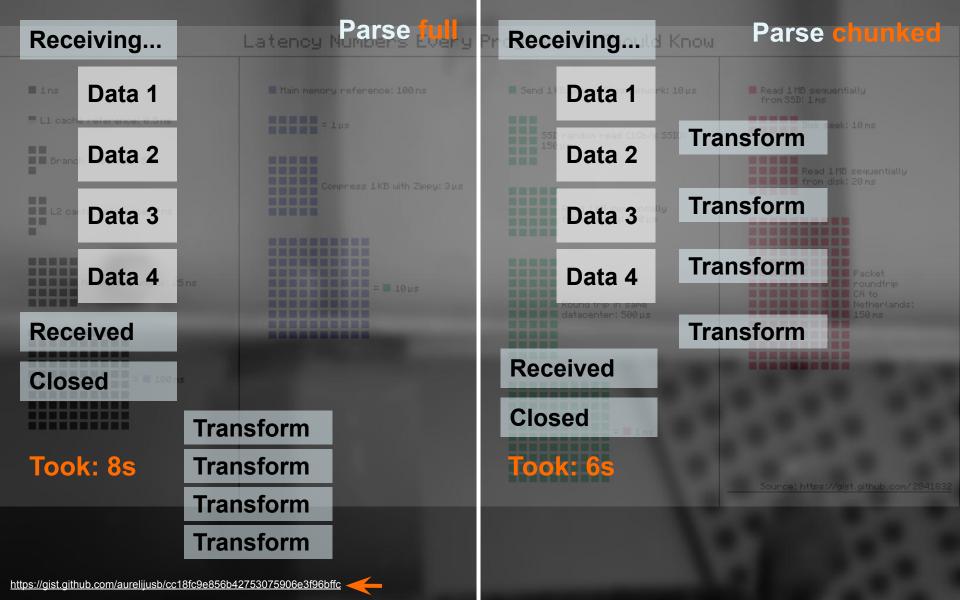

HTTP

## What are coroutines

Async via chunks: Use CPU while // is blocking

#### **Production**

### How to use them in production

HTTP

## What are coroutines

## Why are coroutines useful

#### **Production**

### How to use them in production

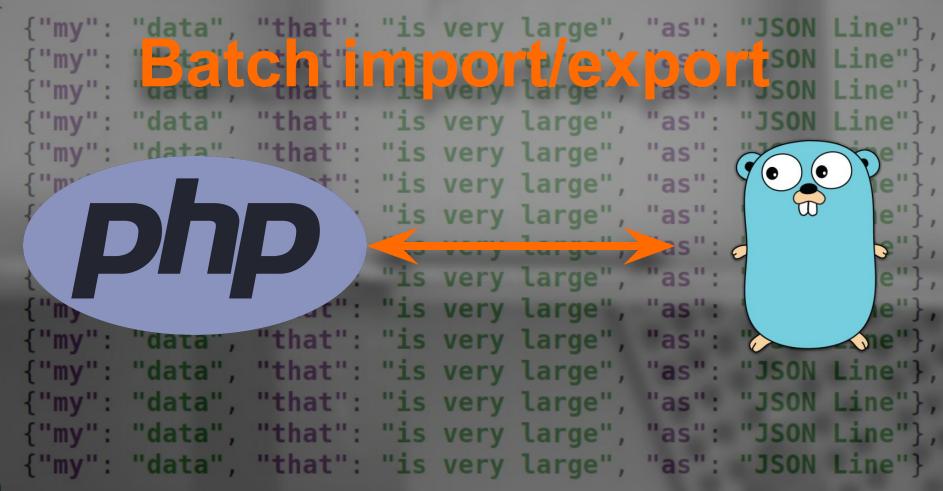

#### Flush start

{"my": "data", "that": "is very large", "as". {"my": "data", "that": "is very large", "as {"my": "data", "that": "is very large", "as {" ": "data" = "disa": n'ès very large", {"my": "data", "that": "is very large", {"my": "data" F"that": "is very large",
{"my": "data", "that": "is very large", {"my": "data" F"that" is very large", "as {"my": "data", "that": is very large", "as {"my": "data", "that": "is very large", "as {"my": "data", "that": "is very large", "as": "JSON Line"}, {"my": "data", "that": "is very large", "as": "JSON Line"}, {"my": "data", "that": "is very large", "as": "JSON Line"}, {"my": "data", "that": "is very large", "as": "JSON Line"}, {"my": "data", "that": "is very large" commajson Ling"} Flush end

"as "as "as "as

"ISON Line"}, e"}, JOUL P "JSON Life"}, "JSON Line"}, "JSON Ling", "JS "JSON L "JSON Line"}, "JSON Le"}, \_\_\_\_\_e"},

#### Ignore no data

{"my": "data", "that": "is very large", //as": "ISON Line"}, {"my": "data", "that": "is very large",/"as **∠** (e''}, {"my": "data", "that": "is very large", "as JSON L: ₽"}, {" ": "data" Panae" ines very large", /"as" "JSON L: e"}, {"my": "data", "that": "is very large", "as" JSON L: e"}, {"my": "data" p"that": "is very large", "as' SON L: e"}, {"my": "data", "that": "is very large", "as' 'JSON L: e"}, {"my": "data" p"that": "is very large", "as": "JSON L: e"},
{"my": "data", "that": "is very large", "as "JSON L: e"}, {"my": "data", "that": "is very large", "as": "JSON Line"}, {"my": "data", "that": "is very large", "as": "JSON Line"}, {"my": "data", "that": "is very large", "as": "JSON Line"}, {"my": "data", "that": "is very large", "as": "JSON Line"}, {"my": "data", "that": "is very large" on as "JSON Lin"} I dignore no data

HTTP

## What are coroutines

## Why are coroutines useful

#### **Production**

### Flush/read JSON items as lines

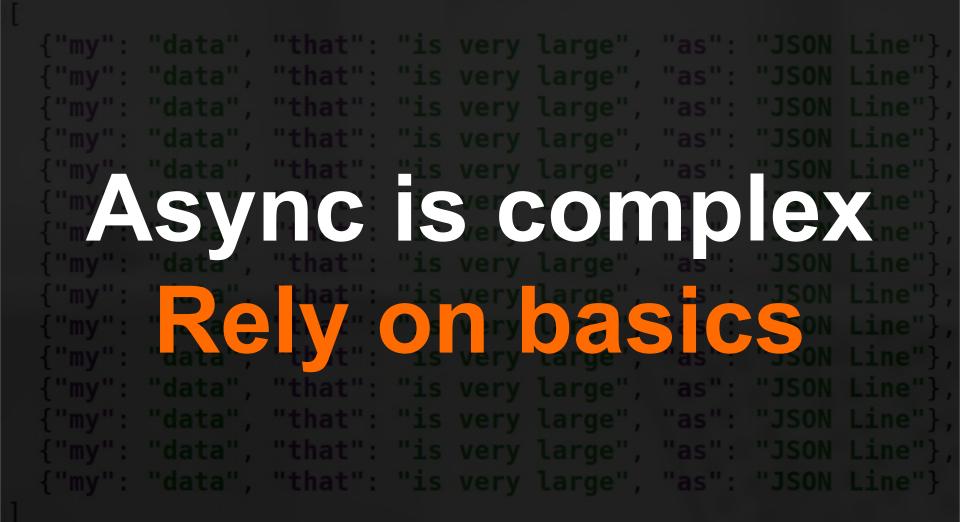

## **Chank you Questions?**

#### Aurelijus Banelis

NFQ is hiring Ping me – split bonus

VilniusPHP 0x4I 2019-06-06

#### **References / further reading**

- <u>https://en.wikipedia.org/wiki/Coroutine</u>
- <u>https://wiki.php.net/rfc/generators</u>
- https://gist.github.com/aurelijusb/cacef3e4d57ca6e1772104e9a85079a9
- https://gist.github.com/aurelijusb/cc18fc9e856b42753075906e3f96bffc
- <u>https://symfony.com/doc/current/best\_practices/tests.html#functional-tests</u>
- <u>https://amphp.org/</u>